## **FIŞA DISCIPLINEI**

### **Anul universitar 2022 - 2023**

#### **Anul de studiu 1 / Semestrul 1**

## **1. Date despre program**

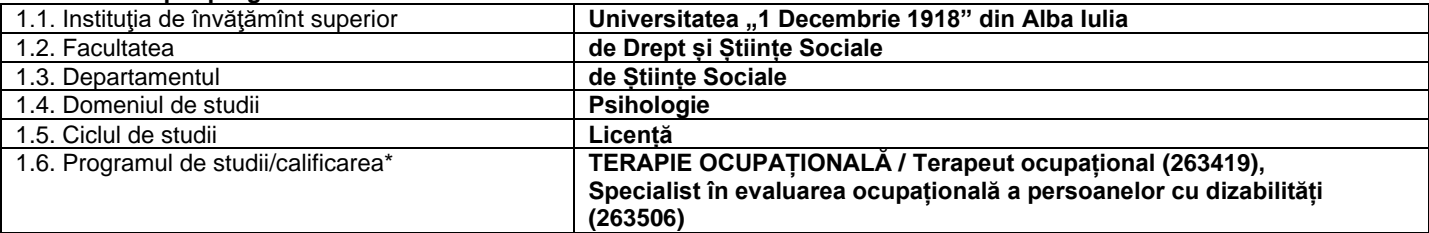

## **2. Date despre disciplină**

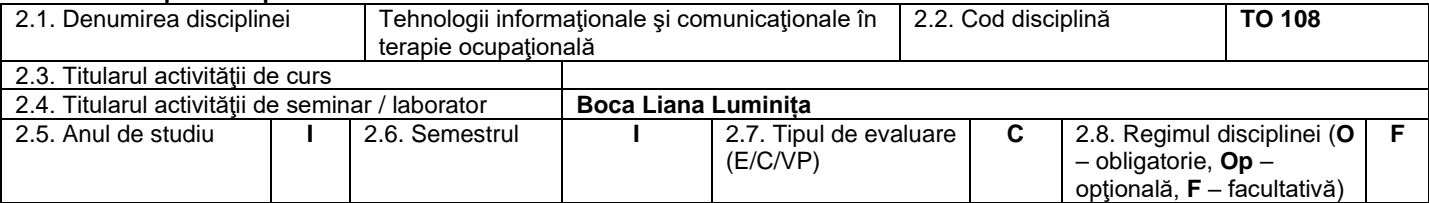

## **3. Timpul total estimat**

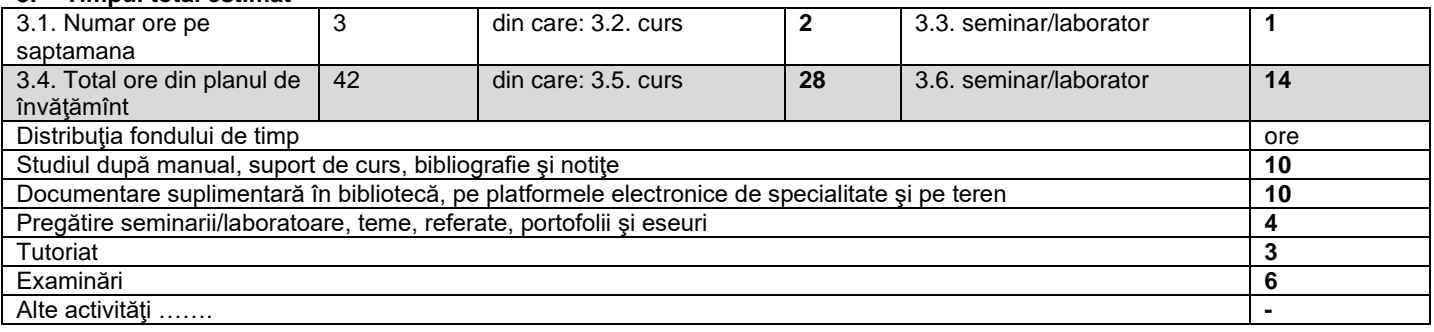

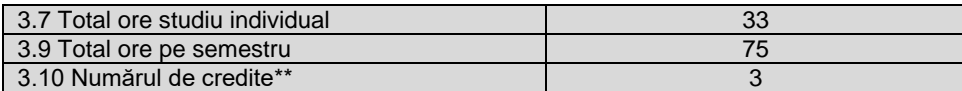

#### 4. **Precondiţii** (acolo unde este cazul)

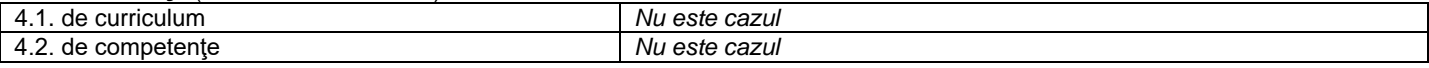

# 5. **Condiţii** (acolo unde este cazul)

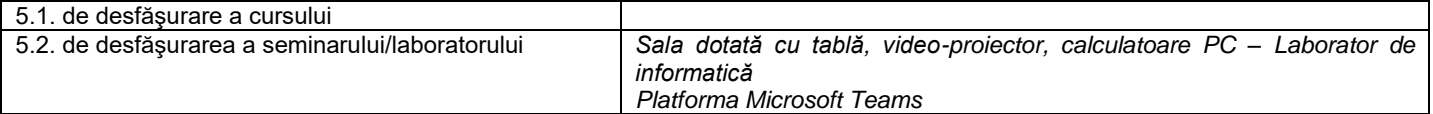

## **6. Competenţe specifice acumulate**

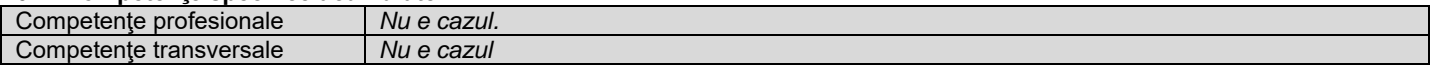

## 7. **Obiectivele disciplinei** (reieşind din grila competenţelor specifice acumulate)

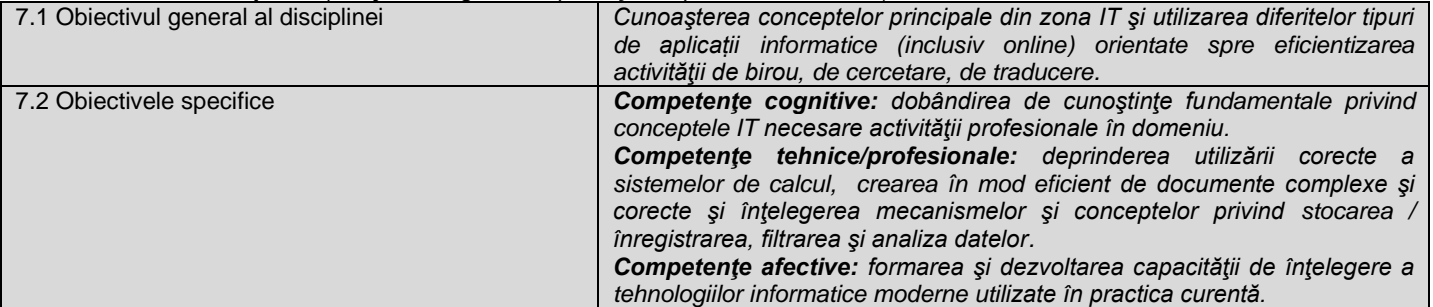

#### **8. Conţinuturi \***

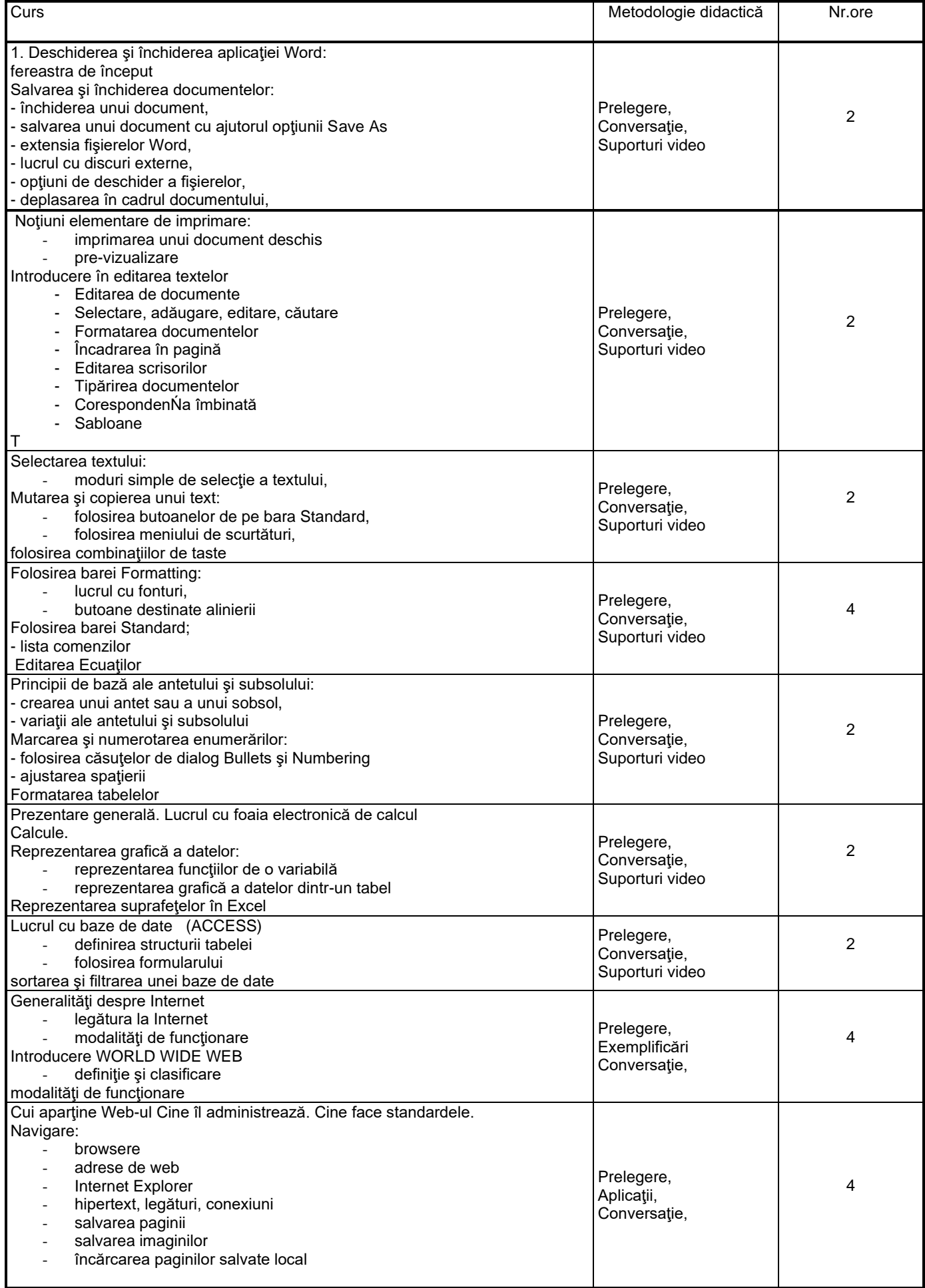

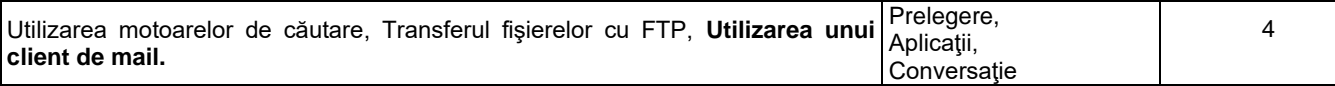

Bibliografie

- 1. Boyce, J., Utilizare Microsoft Office 97 Professional, ediţie specială, Editura Teora, Bucureşti
- 2. *Windows XP Professional, Autor:* Robert Cowart, Brian Knittel Editura Teora
- 3. Microsoft Windows 2000 Professional, Autor: Craig Stinson, Carl Siechert Editura Teora
- 4. Microsoft Office XP, Autor: Ed Bott Woody Leonard Editura Teora;<br>5. Retele locale de calculatoare proiectare și administrare, Autor: A
- 5. Reţele locale de calculatoare proiectare şi administrare, *Autor*: Adrian Munteanu, Valerica Greavu Şerban Editura Teora
- 6. PC Depanare şi modernizare ediţia a IV-a, *Autor*: Scott Mueller Editura Teora

Connolly, T., Begg C., şi Strachan, A., *Baze de Date - Proiectare. Implementare*. Gestionare, Editura Teora, Bucureşti, 2001.

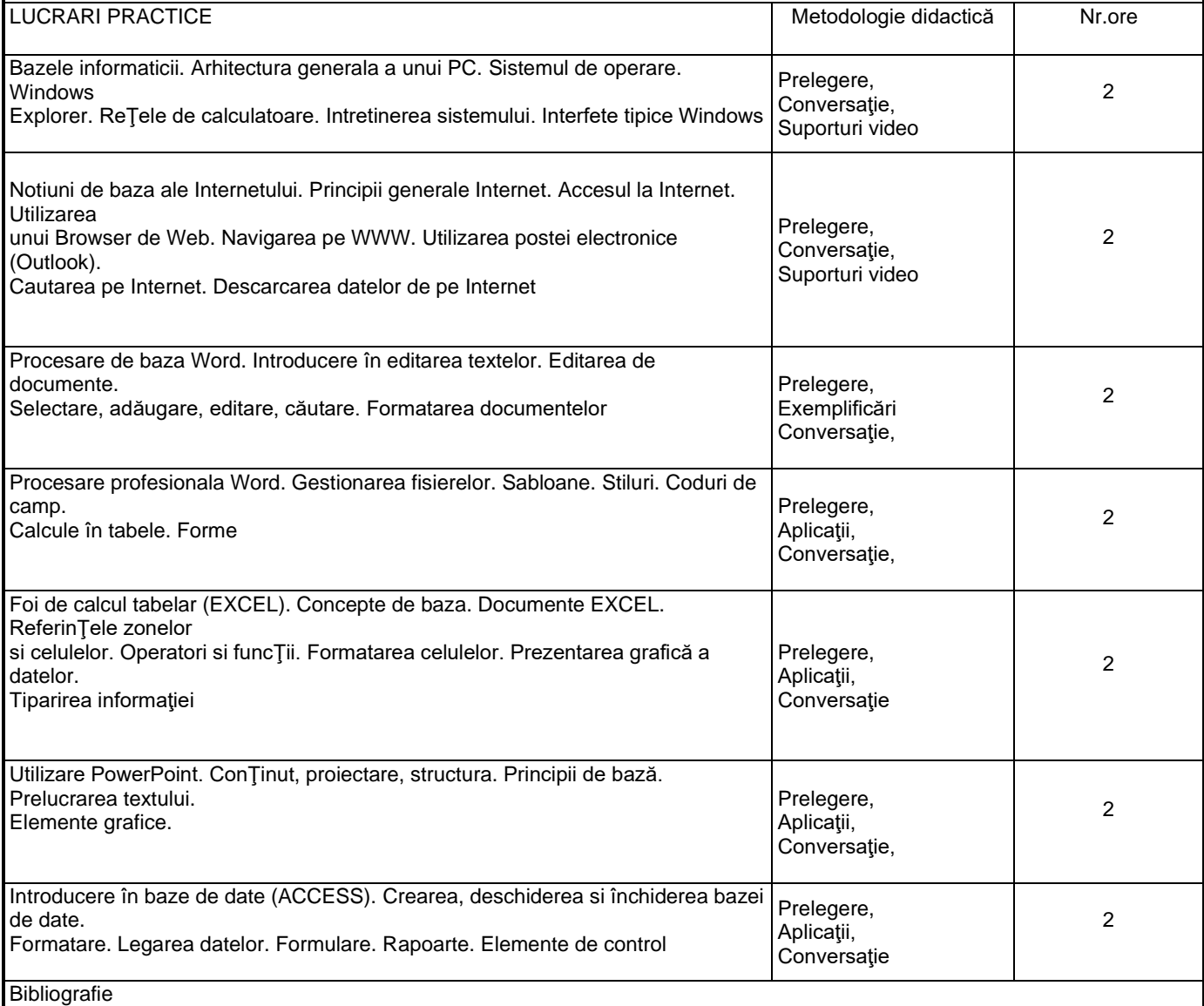

- 1. Boyce, J., Utilizare Microsoft Office 97 Professional, ediţie specială, Editura Teora, Bucureşti
- 2. *Windows XP Professional, Autor:* Robert Cowart, Brian Knittel Editura Teora
- 3. Microsoft Windows 2000 Professional, Autor: Craig Stinson, Carl Siechert Editura Teora
- 4. Microsoft Office XP, Autor: Ed Bott Woody Leonard Editura Teora;
- 5. Reţele locale de calculatoare proiectare şi administrare, *Autor*: Adrian Munteanu, Valerica Greavu Şerban Editura Teora

6. PC – Depanare şi modernizare – ediţia a IV-a, *Autor*: Scott Mueller – Editura Teora

Connolly, T., Begg C., şi Strachan, A., *Baze de Date - Proiectare. Implementare*. Gestionare, Editura Teora, Bucureşti, 2001.

**9. Coroborarea conţinuturilor disciplinei cu aşteptările reprezentanţilor comunităţii epistemice, asociaţiilor profesionale şi angajatorilor reprezentativi din domeniul aferent programului**

## **10. Evaluare**

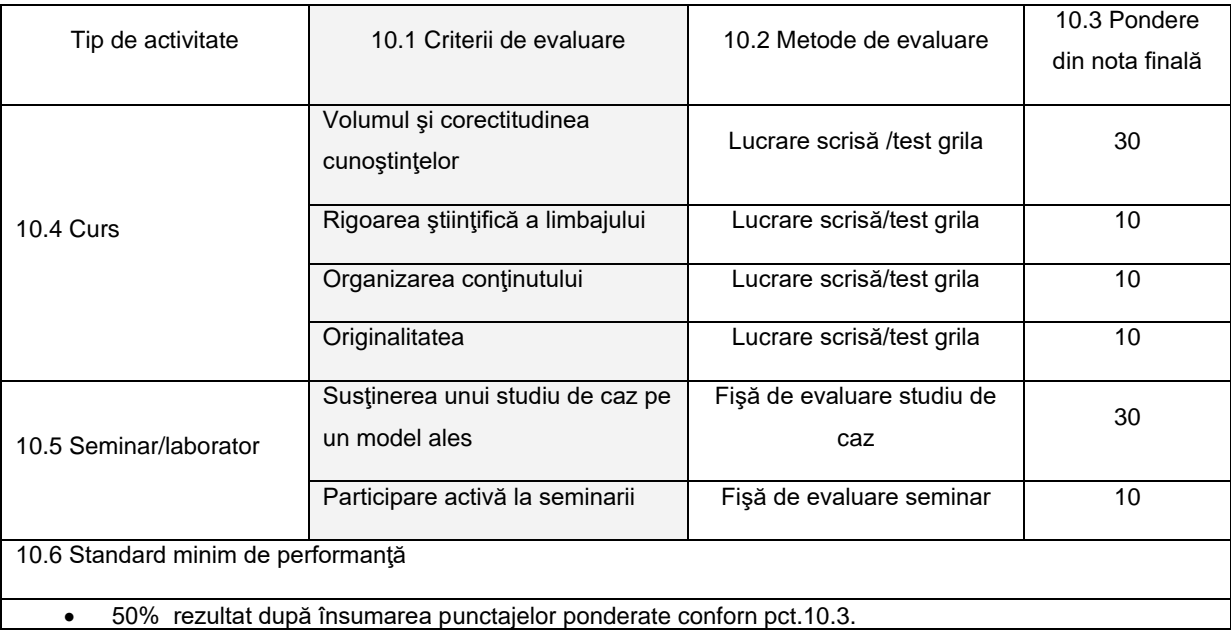

Data completării Semnătura titularului de curs Semnătura titularului de seminar

01.09.2022

Data avizării în Departament **Semnătura Directorului de Departament** 

03.09.2022